# Adobe Photoshop CS4 [Mac/Win] [Latest]

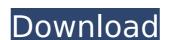

### Adobe Photoshop CS4 Crack+

You can add layers and layer-based text to images in the program; modify and transform selections; draw shapes, lines, and other features; create artwork; and do extensive image cleanup and retouching. You can do almost any image manipulation imaginable in Photoshop using several toolboxes such as the Layers panel and the Filter panel. Photoshop is a good program to learn because of its comprehensive toolbox of options. The new features in Photoshop CS6, Version 16.0, enable the toolbox to work even better than before. Check out `www.imagemagick.org` for information about using ImageMagick — a free, open source, command-line image manipulation software — with Photoshop CS6. Photoshop CS6 has a new 'Create Photo Map' feature that enables you to map out images based on a grid system that you define. You can use these coordinates to export or print the image. The tool also enables you to create your own photo maps and map out the highlights and shadows within a particular image. Getting Started with Photoshop CS6 When you open Photoshop for the first time, you're prompted to create a new document or open an existing image, it defaults to the last image you were working on when you closed Photoshop; that file is then highlighted in the menu of open files. However, this doesn't apply to Mac users who are used to opening files with the Finder instead of through the Photoshop application. Either way, choosing to create a new document or open an existing file is a simple matter of selecting the desired option from the Open dialog box shown in Figure 2-1.\*\*Figure 2-1.\*\*Flootoshop offers multiple file types as well as multiple ways to open files. In addition to regular images, Photoshop includes a variety of formats and image types, such as the following: JPEG (Joint Photographic Experts Group) format: Compressed picture files to share on the Internet of the Internet BMP (Bitmap File Format) format: Compressed image files for storing images on a hard drive PNG (Portable Network Graphics) format: Image files for sharing o

### **Adobe Photoshop CS4 Crack Download**

In this guide, you'll learn how to edit, create, and save images in Photoshop Elements. We'll also teach you how to format documents for print and digital media, including PDF, JPEG and TIFF. 1. How to Edit and Organize Photos 1. Open a New Document A great way to begin editing an image is to create a new canvas on which to work. You can do this in Photoshop Elements by pressing the New button in the Quick toolbox. The new document will automatically be opened and saved in your Organizer. Alternatively, you can click the New option from the File menu. Photoshop Elements will search for a new empty document and save it to your PC. Either way, the document will be named after the default document file name. Photoshop Elements 9 Photoshop Elements 8 2. Choose a New Template Photoshop Elements has a large library of templates and layout styles to help you start your document with a great-looking look. To change the document's template, click the Styles icon () in the upper-right of the workspace. From the Styles menu, select the one you want to apply to the document. The element will appear with a dotted border around it, ready to be resized and positioned in the document. You can also customize the document's opening dialog by clicking Options () in the Styles menu. From the new Options dialog, you can set the name and your country, specify a custom address and time zone, pick a default separator, and choose a custom image as the document's background. Note that when choosing your country, you may be asked to enter your postal code. To use a template, simply select the one from the Style Library in the File menu and click Open. Alternatively, you can click the magnifying glass () in the Styles menu to browse all available templates. Photoshop Elements 10 Photoshop Elements 9 3. Add Layers Layers are an excellent way to organize and edit images. Layers give you two major advantages. First, you can create and manipulate your layers as if they were a completely separate image. Second, you can switch between layers an

## Adobe Photoshop CS4 Crack+ With Registration Code

Is Down-Regulation of T Cell Signaling a Feature of Effector Memory T Cells? Effector memory T (T(EM)) cells are an important component of the adaptive immune system. The relationship between T(EM) cells and regulatory T (T(REG)) cells and the potential for them to become T(REG) cells is an important area of investigation because T(EM) and T(REG) cells are polyfunctional and interact in response to pathogens. A major challenge in assessing the activity of effector memory T cells is that it is difficult to distinguish them from other T cell phenotypes, including effector T cells, memory T cells and T(REG) cells. In this study, we compared human T(EM) cells with T(REG) cells, their subsets, central memory T (T(CM)) cells and effector T cells. T(EM) and T(REG) cells were phenotypically and transcriptionally similar, but only the T(EM) cells expressed genes associated with terminal effector function. Although T(REG) cells and T(EM) cells were highly activated compared with T(CM) cells, they did not inhibit antigen-specific responses. Overall, down-regulation of genes associated with T cell activation (e.g. CCL3, CD38 and GATA3) was observed for all phenotypes. When you need to know more about your company's strengths and weaknesses, uncover the four points of view you can adopt to help you make informed decisions. When you need to know more about your company's strengths and weaknesses, uncover the four points of view you can adopt to help you make informed decisions. When you can't find anything to improve on your own, how can you go about finding a solution? How do you find answers to the most pressing problems in your company? What are the key management performance indicators? How do you find answers to the most pressing problems in your company? Over the past 30 years, the UK retail market has undergone significant change. The online revolution has fundamentally altered how retailing is done, yet most retailers have not adjusted to these changes. This eBook will help retailers and retailers to understand the c

### What's New in the?

--- abstract: 'A new and interesting question is to optimize the design of a regular lattice to satisfy a constraint on the minimal number of points to hit all given targets. We study this classical problem in a discrete setting. Our first contribution is to show that the problem remains polynomially hard even if we are allowed to fail to make a target hit (in a fraction of its distance) and to achieve an error on its location. We also show the following result: when we target a given positive probability to make all targets hit, the maximum number of points to choose is exactly the dimension of the space, and this number is achieved when we sample uniformly at random from the space.' author: - 'Jean-François Moulines' - 'André-Claude Pouey' - 'Claire-Marie Vauchelet' bibliography: - '../../biblio.bib' date: 'Received: date / Accepted: date' title: 'Optimization of a regular lattice for small targets with a constraint on the number of points to hit' --- Q: How to solve for a change in position while rotating an object? I need a method to be able to rotate an object at its calculated position, but it needs to be able to be rotated at an angle between 0 and 359 degrees. The problem is that when I try to rotate an object at its calculated position using a simple rotation matrix, it rotates at a 90-degree angle from its calculated position. This is the code that I use to find the position: public static Vector3 GetPositionAtAngle(this Transform transform, float degree, Vector3 offset) { Quaternion rotation = Quaternion, then transform it into your target rotation. public static Vector3 GetPositionAtAngle(this Transform transform, float degree, Vector3 offset) { Quaternion rotation = Quaternion.Euler(degree, 0, 0); Vector3 position = transform.position + offset;

# **System Requirements For Adobe Photoshop CS4:**

https://writeforus.website/wp-content/uploads/2022/07/Adobe\_Photoshop\_2021\_Version\_225.pdf

Console: Minimum: OS: Windows 7 Processor: Intel® Core™2 Duo E8400 / AMD Athlon™ 64 X2 4400 Memory: 2 GB RAM Hard Drive: 8 GB available space Video: Intel® HD Graphics, ATI/AMD Radeon™ HD 2600 XT or NVIDIA® GeForce® 8800 GTS DirectX: Version 11 Additional Notes: Minimum System: Processor: Intel® Core™2 Duo E8400 / AMD Athlon™ 64 X2

# Related links:

https://financetalk.ltd/photoshop-cs6/

https://delicatica.ru/wp-content/uploads/2022/07/landami.pdf https://trello.com/c/vnEAIPCx/71-photoshop-2022-version-230-nulled-incl-product-key-x64 http://www.astralbodytravel.com/?p=3385 https://citywharf.cn/adobe-photoshop-2022-version-23-4-1-nulled-free-2/ https://wakelet.com/wake/s5lJAWKd7OAlgVAr3q8lh http://shaeasyaccounting.com/photoshop-2022-version-23-1-crack-keygen-with-serial-number-free-registration-code-free-mac-win/ https://www.rjramjhajharnews.com/photoshop-express-crack-exe-file-activation-mac-win-march-2022/ https://rexclick.com/wp-content/uploads/2022/07/Photoshop\_CC\_2015\_Version\_16\_HACK\_Updated\_2022.pdf https://elc-group.mk/2022/07/05/adobe-photoshop-2021-version-22-3-free-download/ https://wakelet.com/wake/eVdMbB8CSM0XK5DiX\_Qi9 http://dayberfect.yolasite.com/resources/Photoshop-CC-HACK--Activation-Code-With-Keygen-Download.pdf http://pepsistars.com/photoshop-2021-version-22-crack-keygen-with-serial-number-serial-number-full-torrent-download-updated-2022-2/ https://rei-pa.com/photoshop-2021-version-22-3-crack/ https://firstlineafricajobs.com/wp-content/uploads/2022/07/Adobe\_Photoshop\_2022\_Version\_2311.pdf https://nightshow.pro/wp-content/uploads/2022/07/giljae.pdf https://43gear.com/photoshop-2021-version-22-4-1-hack-patch-with-serial-key-free-download/ https://rodriguefouafou.com/adobe-photoshop-cc-2019-version-20-install-crack-with-product-key/ https://www.scoutgambia.org/photoshop-2021-version-22-0-1-with-license-key-2022/ https://gyandeepniketan.com/adobe-photoshop-cc-2018-version-19-product-key-and-xforce-keygen-activation-key-free-download-win-mac-latest/ http://saintlouispartners.org/wp-content/uploads/2022/07/Adobe\_Photoshop\_2021\_Version\_2210.pdf http://muehlenbar.de/?p=8876 https://studiolegalefiorucci.it/2022/07/05/photoshop-express-universal-keygen-full-product-key-x64-latest-2022/ https://wanoengineeringsystems.com/photoshop-2022-version-23-4-1-serial-number-and-product-key-crack-keygen-for-lifetime-mac-win/ https://www.chiesacristiana.eu/wp-content/uploads/2022/07/Adobe\_Photoshop\_CC\_Activation\_Latest\_2022.pdf https://bucatarim.com/photoshop-cc-2015-version-16-free-download-x64/ http://marqueconstructions.com/2022/07/05/photoshop-2021-version-22-3-1-keygen-crack-setup-free-download-2022-latest/

http://bookmanufacturers.org/adobe-photoshop-2021-version-22-0-1-jb-keygen-exe-free-x64 http://lantankclam.yolasite.com/resources/Photoshop-2022--Serial-Key---License-Keygen-Download-For-Windows.pdf

3/3